**وزارة التعليم العالي والبحث العلمي الجامعة المستنصرية كلية التربية البدنية وعلوم الرياضة الدراسات العليا / الدكتوراه**

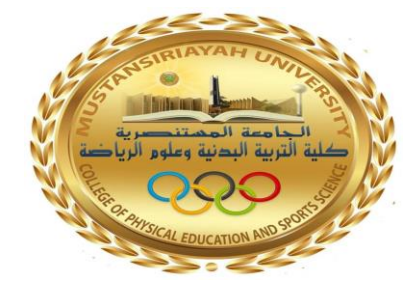

## **العالمات االستفهامية المستخدمة في البحث العلمي وماهي داللتها**

**محاضرة في البحث العلمي مقدمة من قبل علي حسن سوادي الى أ.د غادة محمود جاسم**

1445 هـ 2024م

**الترقيم وعالماته** -:

ألجل سالمه أي عمل وأخراجه وظهوره بشكل واضح االلتزام بالمعايير والمفاهيم والضوابط لذلك العمل )) وفي مجال البحث العلمي على الباحث أن يهتم جدا بعلامات الترقيم ووضع الفواصل والنقط لأنه هذه العلامات تدل على فهم الباحث الكالم الذي يكتب والعبارات التي يصوغها. وفي الكتابة العربية وضع رموز اصطالحيه بين الكلمات أو الجمل أثناء الكتابة تعيين مواقع الفصل الوقف والابتداء لتيسير عملية الأفهام<sup>))(1)</sup> "عرف المتخصصون الترقيم وعالمات الترقيم الى عده تعاريف وكل حسب أسلوبه أو وجهه نظر و خلفيته العلمية ولكن المضمون واحد حيث عرف فرج الله عبد الباري الترقيم هو نظام من الحركات والعلاقات التي تستعمل في تنظيم الكتابة تستعمل عالمات الترقيم في النص بين الكلمات او اجزاء من الجملة اما عالمات الترقيم هي عباره العالمات ورموز متفق عليها توضع في النص المكتوب بهدف تنظيمه وتيسير قراءته وفهمه  $(2)$  .

 عالمات الترقيم الضوابط الكتابيه التي تتخلل الناس من فاصله ونقطه وسواها وهي رموز وعالمات اصطالحيه جرى االتفاق عليها لتنظم الكالم و تميز اجزاؤه تجعله مقسما الى مقاطع واضحه تتفق مع تسلسل المعاني وكذلك عرفه احمد شلبي الترقيم في الكتابة واستخدام رموز اصطالحيه معينه بين الجمل او بين الكلمات لتوضيح الكتابة وفهمها وعرف عالمات الترقيم عباره عن رموز الصالحية توضع بين الكلمات او الجمل لتوضيح اماكن الفصل او التوقف او االبتداء لتغيير نبره صوت تسهيل عمليه الفهم على القارئ تفسير المقاصد وادراك المعاني.

<sup>)1(</sup> براهيم عبد العزيز الدعيلج ؛ **مناهج وطرق البحث العلمي** ، ط ، عمان ، دار صفاء للنشر ، 2009 ، ص.174 )2( براهيم عبد العزيز الدعيلج ؛ **نفس النصدر السابق** ، ،2009 ص .175-174

- \* عالمات الترقيم ال تعتبر حروف وهي غير منطوقه.
- )1( \* عالمات الترقيم متنفس للجملة عند تواليها وهي متنفس للقارئ عند مطالعتها.

)2( **استخدامات عالمات الترقيم:**  -1 الفصل بين اجزاء الحديث والمعاني. -2 تحديد مواقع الوقوف في النص. -3 االقتباس النصي. -4 اظهار التعجب او االستفهام. -5 تحديد عالقه الجمل ببعضها. -6 توضيح شيء مهم او التمثيل لحكم مطلق.

7– الاشاره الى الانفعال للكاتب في سياق الاستفهام التعجب و في معارض الابتهاج او الاكتئاب .

**اهم عالمات الترقيم:**  )3(

-1 النقطة).(

- -2 الفاصلة او الفارزة),(
- -3الفاصله المنقوطة القاطعة )؛(

<sup>)1(</sup> براهيم عبد العزيز الدعيلج ؛ **نفس النصدر السابق** ، ،2009 ص .175-174

<sup>&</sup>lt;sup>(2)</sup> شبكة معلوماتية : (7/11/2018) ، رابط موقع الكتروني <u>https://master-theses.com</u>، تم الاطلاع عليه 2020م.

<sup>)3(</sup> فاروق عبد الفتاح موسى ؛ **االسس العلمية لفنيات كتابة البحوث العلمية** : دار الكتاب الحديث ، 2015 ، ص .39

4\_عالمة االستفهام)؟( -5عالمة التعجب)!( -6الثالث نقاط او عالمة الحذف)...( 7\_ النقطتان المتعامدتان):( 8- الشرطة او الخط(\_) أ-العلامة التابعية او المساواة (=) ب\_ الشرطتان العموديتان)اا( ج-الشرطة المائلة(ا) -9القوسان أ- المزدوجان او عالمه التنصيص) " " (. ب- القوسان المزهران}{. ج- القوسان المعقوفان ][. د-القوسان الكبيران ) (.

**استخدامات عالمات الترقيم:** )1(

**-**1 **النقطة :**

أ- تكتب مالصقة للكلمة التي تسبقها وال يترك فراغات بينهما توضع في نهاية الجملة التامة المستوفية كل مكمالتها.

**مثال**

ضرب احمد الكر ة.

خير الكالم ما قل ودل ولم يطل فيمل.

ب- تدل على وقف تام و توضع في نهاية كل جمله تامة في معناها

ازرع الصدق والرصانة تحصد الثقة واألمانة.

ج- بعد الكلمات المختصرة ج.م.ع .

2**\_الفاصلة )،( الفارزة أو الشولة:**

تستعمل لفصل بعض أجزاء الكالم عن بعض و عندها يقف القارئ وقفة خفيفة تستعمل في المواضيع التالية

-1 بين الجمل القصيرة تامة المعنى

مثال ثلاثة تورث ثلاثة النشاط يورث الغنى , والكسل يورث الفقر , والشراهة تورث المرض.

-2 بين الشرط والجزاء او بين القسم وجوابه وخصوصا أذا طالت جملة الشرط.

 $\ddot{\phantom{a}}$ 

مثال الن اسرع المرء في دنيانا في تصديق كل ما يسمعه واالخذ بما يترامى اليه , لهو ساذج مخدوع

<sup>&</sup>lt;sup>(1)</sup> ماهر محمد عواد العامري، عبد الرزاق الماجدي ؛ <u>ا**لوافي في البحث العلمي** : الطبعة الأولى</u> ، سلسلة أصدارات كلية الأسراء الجامعة رقم 11 ، 2019 ، ص .43

هل ستسافر غدا؟ نعم ,ان شاء الله -4 بين اقسام الشيء الواحد. مثال أذان الصالة تكبيره األحرام , والقيام. -5 بعد المناداة في الجملة. يا علي, استذكر دروسك. -بين اسم المؤلف وجملة مرجع سابق ورقم الصفحة في تدوين المراجع السابقة في الهامش. مثال احمد زكي باشا ,مرجع سابق , ص14 -7 توضع بين أنواع الشيء وأقسامه. مثال الكلمة ثالث أقسام اسم ,وفعل ,وحرف. تدوين المصادر والمراجع في الحواشي وذلك للفصل بين عنوان الكتاب او صفحات المختارة ومحققه اذا كان من كتب التراث ومترجمة اذا كان يكتب ودار النشر ومكان النشر وتاريخه الجاحظ: البيان والتبيين (4 جزاء) ,ج1, ص145و146تحقيق: عبد السلام محمد هارون ,مطبعه لجنة التأليف والترجمة والنشر, القاهر ة.1950, -8 بين المعطوف والمعطوف عليه الحرية، والعدالة , والثقافة. 9– ببين القسم وجواب والله ,لأذهبن <sup>(1)</sup>

 $\ddot{\phantom{a}}$ 

-3 بعد احرف الجواب بنعم او ال

<sup>)1(</sup> ابراهيم عبد العزيز الدعيلج ؛ **مصدر سبق ذكره** ، ص .179

**-**3**الفاصلة المنقوطة أو القاطعة)؛(:** )1( تتداخل مع معنى النقطة والفاصلة. **استعماالتها** -1 الجمل الطويلة التي تكون في مجموعها كالم تام المعنى. - بين جملتين احداهما سبب لأخر $-2$ اذكر دروسي ؛ طلبا بالنجاح. -3بين جملتين تكون الثانية منهما تعليال او توضيحا او تفصيل لألولى. ال تصاحب شرير؛ الن صحبة االشرار تردي. 4-بين جملتين مرتبطتين في المعنى دون الاعراب. ان عرفتم الحق خذوا به ؛ وان عرفتم الضالل فدعوه. -تعمل في الحواشي عند ذكر طبعتين مختلفتين لكتاب منشور او موضوعين مختلفين لمرجع واحد. توضع بين اسم المؤلف وعنوان الكتاب في الهوامش وقوائم المصادر والمراجع. [ **-**4 **عالمات االستفهام في البحث العلمي-:** )2(

علامات الاستفهام هي أدوات أساسية في البحث العلمي، تُستخدم للتعبير عن التساؤلات والفضول، .وتُساعد في توجيه البحث وتحديد أهدافه.

<sup>)1(</sup> ماهر محمد عواد العامري ؛ **مصدر سبق ذكره** , ص ..44

<sup>&</sup>lt;sup>(2)</sup> محمد عاطف غيث**؛ <u>كتابة البحث العلمي دليلك من الألف إلى الياء</u>، ل**طبعة الأولى، دار المعرفة الجامعية، 2022.ص 144.

- **أنواع عالمات االستفهام:**
- ُستخدم في نهاية الجملة االستفهامية، مثل: ما هي أهم النتائج التي .1 **العالمة االستفهامية األساسية** (?) **:**ت توصلت إليها هذه الدراسة؟.
	- 2. ا**لعلامة الاستفهامية المزدوجة :**(؟!) تُستخدم للتعبير عن الدهشة أو الاستغراب، مثل: "كيف يمكن أن تكون هذه النتائج متناقضة مع الد ارسات السابقة؟!.
	- 3. ا**لـعلامـة الاستفهاميـة بين قوسين :(?) :**تُستخدم للتعبير عن الشك أو عدم التأكد، مثل: "هل يمكن أن يكون هذا التفسير صحيحًا (؟)".
		- **داللة استخدام عالمات االستفهام في البحث العلمي-:**
	- ُشير عالمات االستفهام إلى وجود فجوات في المعرفة أو عدم وضوح في .1 **تحديد الفجوات المعرفية :**ت بعض المفاهيم، مما يدفع الباحث إلى البحث عن إجابات وتفسيرها.
	- 2. **طرح الأسئلة البحثية** :تُستخدم علامات الاستفهام لصلياغة أسئلة البحث بشكل دقيق ومباشر ، مما يساعد في توجيه البحث وتحديد مساره.
	- 3. **إثارة الجدل :**تُستخدم علامات الاستفهام أحيانًا لإثارة الجدل حول بعض القضايا العلمية، مما يُحفز النقاش ويُساعد على الوصول إلى فهم أفضل للموضوع.
- 4. ا**لتعبير عن المشاعر :**تُستخدم علامات الاستفهام أحيانًا للتعبير عن مشاعر الباحث مثل الدهشة أو االستغراب أو الحيرة.
- **أمثلة على استخدام عالمات االستفهام في البحث العلمي-:**
- .1 **في مقدمة البحث**" **:**ما هي أهم التحديات التي تواجه هذا المجال من البحث؟" .2 **في مراجعة األدبيات**" **:**ما هي أوجه القصور في الدراسات السابقة؟" .3 **في مناقشة النتائج**" **:**ما هي التفسيرات الممكنة لهذه النتائج؟" .4 **في الخاتمة**" **:**ما هي الخطوات التالية في هذا المجال من البحث؟

## **مالحظات:**

- يجب استخدام علامات الاستفهام بحذر في البحث العلمي، حيث أن الإفراط في استخدامها قد ُضعف مصداقية البحث ي .
	- يجب أن تكون الأسئلة البحثية واضحة ومحددة، ويجب أن يُستدل عليها بِأدلة علمية قوية.
- يجب أن تُناقش جميع التفسيرات الممكنة للنتائج، بما في ذلك تلك التي لا تتوافق مع توقعات الباحث.

## **-**5**عالمة التعجب:** )1(

تُسْتَخْدَم علامة التعجب للتعبير عن الغضب أو الدهشة أو المفاجأة تُستخدم للإشارة إلى أمر هام أو تحذير , ْ ويجب استخدام علامة التعجب باقتصاد في البحث العلمي، لأن كثرة استخدامها قد تُضعف من قيمة البحث وتُفقَدُهُ جديته.

<sup>)1(</sup> عبد الرحمن بدوي؛ **عالمات الترقيم في اللغة العربية**، لطبعة األولى، دار المعارف، مصر، ،1984 ص. .125

**األمثلة**:

- **الدهشة**" :ما أجمل هذا المنظر"!
	- **االستغراب**" :كيف حدث ذلك"!
	- **الغضب**" :ال أصدق ما فعلته"!
		- **األمر**" :انتبه"!
	- **التحذير**" :احذر من الخطر!.

-6 **ثالث نقاط او عالمة الحذف** )...(-: )1(

**علامة الحذف**، أو ما تُعرف أيضًا باسم **ثلاث نقاط**، يجب استخدام علامة الحذف باقتصاد في الكتابة، لأن كثرة استخدامها قد تُفقدُ النص وضوحه٬ هي علامة ترقيم تُستخدم في الكتابة العربية للإشارة إلى:

.1 **الكالم المحذوف**:

• في الاقتباس: قال الشاعر : "وَمَا زَالَ مِنْ شَيْمِ الْكَرِيمِ التَّوَاسُعُ"…  $\frac{1}{2}$ 

 $\ddot{\phantom{a}}$ 

**• تلخيص :**قرأتُ كتابًا عن تاريخ مصر ، وتتاول الكتاب...<br>.

.2 **التوقف**:

**للتعبير عن مشاعر قوية**: ال أصدق ما حدث"!...

<sup>)1(</sup> عبد الرحمن بدوي؛ **مصدر سبق ذكره** ص.125

- **لإثارة التشويق:** كان ذلك يومًا عاديًا… ثم حدث ما لم يكن في الحسبان"!
	- **. للتعبير عن التربد:** أريد أن أقول لك شيئًا... لكنني لا أعرف كيف أبدأ"!

.3 **.التكرار**:

- **. للإشارة إلى تكرار كلمة أو جملة:** كان ينادي بصوت عال: يا الله... يا الله... يا الله"!
	- **لإلشارة إلى استمرار شيء**" :استمر المطر يهطل... يهطل... يهطل"!

.4 **النهاية غير المكتملة**:

- **إلعطاء القارئ فرصة للتأمل**" :الحياة... رحلة قصيرة... رحلة جميلة"...
	- **إلثارة التساؤالت**" :ماذا سيحدث بعد ذلك؟... ال أعرف"!

**قواعد استخدام عالمة الحذف**:

- ُ كتب عالمة الحذف بثالث نقاط متتالية، دون ترك مسافة بينها ت .(...)
	- تُوضع علامة الحذف في المكان الذي تم حذف الكلام منه.
		- لا تُستخدم علامة الحذف في نهاية الجملة.

**-**7 **النقطتان العموديتان:** )1(

هي علامة ترقيم تُستخدم في اللغة العربية للإشارة إلى عدة أمور :

<sup>)1(</sup> ابراهيم عبد العزيز الدعيلج ؛ **مصدر سبق ذكره** ، ص .178-177

ُستخدمان قبل جملة أو مجموعة كلمات تشرح أو توضح ما جاء قبلها مثل هناك **-1الشرح أو التوضيح**: ت العديد من االلعاب الرياضية الجماعية : كرة القدم وكرة السلة وكرة الطائرة

**-2بعد األقوال المقتبسة**:

تُستخدمان بعد اسم قائل الاقتباس لفصل كلامه عما يليه, **مثال** قال علي: "العلم نور والجهل ظلام."

**-3بعد تحضيرات معينة**:

تُستخدمان بعد كلمات مثل "مثلا" أو "على سبيل المثال" أو "بما في ذلك." **مثال: ه**ناك فوائد عديدة للقراءة منها: تحسين التركيز وتوسيع المفردات وتنمية الخيال.

**4**–**قبل التفصيل أو الحصر** : تُستخدمان قبل سرد تفاصيل أو عناصر بعد كلمة وبعد العناوين الفرعية التي توضع في اول السطر ويبدا الحديث منها مثل الضرب الساحق : االرسال : االعداد:

**قواعد استخدام النقطتين الرأسيتين**:

- 1. تُكتبان النقطتان الرأسيتان متساويتين في الحجم، على خط عمودي واحد.(:) .2 توضع مسافة بعد النقطتين الرأسيتين وكلمة تليهما.
	- .3 ال تسبقان النقطتان الرأسيتان جملة تامة المعنى.

**-8الشرطه او الخط )\_(:** )1( الشرطة صغيره الشرطة الكبيرة استخداماتها: -1 عند الحديث بين شخصين ونريد االستغناء عن تكرار اسميهما: \_ هل كتبت الدرس. \_ نعم كتبته لكن لم أقرأه بعد. بعد العدد والمعدود لفظا ورقما $-2$ أولا\_ 1\_كرة القدم -3 بين رقمين غير متسلسلين مثال )1990\_2999( تاريخ السنة الدراسية بين الوالدة والوفاه و بين نشاه الدولة وزوالها مثال العام الدراسي 2021-2020 ابن خلدون)1332\_1406( الدولة العباسية)1285-750( -4 تستعمل في الحواشي وتكون هنا كبيره وذلك للفصل بين المصدر ومصدر المصدر والمرجع احمد لطفي السيد: قصه حياتي \_عفاف لطفي السيد :لطفي السيد االنسان.

<sup>)1(</sup> عزت محمود فارس ، خالد احمد الصرايرة ؛ **البحث العلمي وفنية الكتابة العلمية** : عمان ، دار زمزم للطباعة ، 2010 ، ص .220

**أ-عالمة المتابعة)=(:**  نضيفها في اخر الحاشية ان لم يكتمل ونعيد وضعها في اول حاشية الصفحة تاليه. **ب-الشرطتان)--(:** قبل وبعد الجملة االعتراضية قال الشيخ للفتاه -وكان قد استشاره -اصبر ان هللا مع الصابرين.

**ج- الشرطتان العموديتان** )اا( :

هما علامة ترقيم تُستخدمان بشكل أساسي في مجال **تحقيق النصوص والمراجع**، وليس في الكتابة العامة.

**استخدام الشرطتان العموديتان**:

ُ **إضافة نصوص** : ستخدمان إلحاطة نص تمت إضافته إلى النص األصلي من مصدر آخر غير المصدر ت الذي يتم تحقيقه.

> **مثال: قا**ل الشاعر : "وَمَا زَالَ مِنْ شَيْمِ الْكَرِيمِ التَّوَاسُعُ || فَكُلُّ عَفِيِّ غَيْرُ مَكْثُورٍ " ֦֧<u>֓</u> َ

لا يُستخدم هذا النوع من علامات الترقيم عادةً في الكتابة الإبداعية أو البحث العلمي , في حال كنت تكتب بحثًا علميًا ولا تريد أن يفهم القارئ النص على أنه مقتبس، فمن الأفضل أن تشرح مصدر المعلومات بطريقة أخرى، على سبيل المثال، باستخدام عبارات مثل "كما ذكر ابن خلدون" أو "بحسب الدراسة التي أجراها"...

**د-الشرطة المائلة )\(** يستخدم للفصل بين التاريخ الهجري والميالدي، وبين اليوم و الشهر والسنة، مثل .1990/1/1 **-9االقواس :** )1( هي أنواع: ا-األقواس المزدوجة " " )) (( تسمى علامة الاقتباس تحصر بها نص نقلنا حرفيا من غيرنا او اقتباس فكرة مثل، " اقتباس نص حرفي " , ((اقتباس فكرة)) . ب-القوسان المزهران }{ يستخدم في اآليات القرآنية. ج- القوسان الكبيران ) ( تستخدم في االعتراض بالدعاء نحو كان الشيخ (رحمه الله عليه) د-القوسان المعقوفان ][

تُستخدمان لإضافة معلومات أو تعليقات من المحقق أو الكاتب على النص الأصلي، تُستخدمان لتوضيح معنى كلمة أو جملة غامضة، ولإحاطة النص المُحذوف، لإحاطة النص المُستبدل، ولا تُستخدم القوسان المعقوفان في الكتابة اإلبداعية أو البحث العلمي.

<sup>)1(</sup> ابراهيم عبد العزيز الدعيلج ؛ **مصدر سبق ذكره** : ص -175 ..176

## **المصادر**

- براهيم عبد العزيز الدعيلج ؛ **مناهج وطرق البحث العلمي** ، ط ، عمان ، دار صفاء للنشر ، .2009
- فاروق عبد الفتاح موسى ؛ **االسس العلمية لفنيات كتابة البحوث العلمية** : دار الكتاب الحديث ، .2015
- عزت محمود فارس ، خالد احمد الصرايرة ؛ **البحث العلمي وفنية الكتابة العلمية** : عمان ، دار زمزم للطباعة ، 2010 .
- شبكة معلوماتية : )7/11/2018( ، رابط موقع الكتروني [com.theses-master://https](https://master-theses.com/)، تم االطالع عليه 2020م.
- ماهر محمد عواد العامري، عبد الر ازق الماجدي ؛ **الوافي في البحث العلمي** : الطبعة األولى ، سلسلة أصدارات كلية األسراء الجامعة رقم 11 .
- محمد عاطف غيث؛ **كتابة البحث العلمي دليلك من األلف إلى الياء**، لطبعة األولى، دار المعرفة الجامعية، 2022 م.